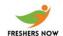

A. The user who uses the profile

| 1. Internet explorer is used to                                                                                                    |
|----------------------------------------------------------------------------------------------------|
| A. access the internet                                                                                                    |
| B. explore the system resources                                                                                                    |
| C. perform maintenance on the hard disk                                                                                                    |
| D. navigate file and folders on the computer                                                                                                    |
| Answer: A                                                                                                    |
| 2. What filename extension is applied by default to custom consoles that are created for the MMC?                                                                                                    |
| Ammc                                                                                                    |
| Bmsc                                                                                                    |
| Ccon                                                                                                    |
| Dmcn                                                                                                    |
| Answer: B                                                                                                    |
| 3. A small graphic which represents a computer program, drive, folder or document is known as                                                                                                    |
| A. button                                                                                                    |
| B. icon                                                                                                    |
| C. picture                                                                                                    |
| D. logo                                                                                                    |
| https://www.freshersnow.com/previous-year-question-papers/                                                                                                    |
| Answer: B                                                                                                    |
| 4. You want to create roaming profiles for users in the sales department. They frequently log on at computers in a central area. The profiles should be configured as mandatory and roaming profiles. Which users are able to manage mandatory profiles on Windows 7 computers? |

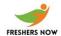

| B. Server operators                                                                                  |
|----------------------------------------------------------------------------------------------------|
| C. Power users                                                                                       |
| D. Administrators                                                                                    |
|                                                                                                    |
| Answer: D                                                                                            |
| 5. Types of computer disk partition are                                                              |
|                                                                                                    |
| A. 2                                                                                                 |
| B. 3                                                                                                 |
| C. 8                                                                                                 |
| D. 6                                                                                                 |
|                                                                                                    |
| Answer: A                                                                                            |
| 6. Under MS-DOS, user communicates with operating system by issuing                                  |
| o. Onder 1125 200, abor communicates with operating system by issuing                                |
| A. commands                                                                                          |
| B. instructions                                                                                      |
| C. routines                                                                                          |
| D. procedure                                                                                         |
|                                                                                                    |
| Answer: A                                                                                            |
|                                                                                                    |
| 7 Element used to manage computer files & folders is                                                 |
| 7. Element used to manage computer files & folders is                                                |
| <ul><li>7. Element used to manage computer files &amp; folders is</li><li>A. control panel</li></ul> |
|                                                                                                    |
| A. control panel                                                                                     |
| A. control panel B. window accessories                                                               |
| A. control panel B. window accessories C. window explorer                                            |

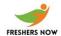

| 8. You have two remote sites with Windows 7 machines. You need to share data across the slow |
|----------------------------------------------------------------------------------------------|
| sites. What feature can help with this?                                                      |
| A. Link Detection                                                                            |
| B. BranchCache                                                                               |
| C. DirectAccess                                                                              |
| D. DirectCache                                                                               |
| Answer: B                                                                                    |
| 9. How do you access the Advanced Boot Menu in Windows 7 during the boot process?            |
| A. Press the spacebar                                                                        |
| B. Press F6                                                                                  |
| C. Press F8                                                                                  |
| D. Press F10                                                                                 |
| Answer: C                                                                                    |
| 10. As compare to command line operating system, a GUI computer operating system is          |
| A. more efficient                                                                            |
| B. easier to use                                                                             |
| C. more reliable                                                                             |
| D. all of these                                                                              |
| Answer: D                                                                                    |
| 11. Most widely used graphical user interface operating system for personal computers is     |
| A. Microsoft windows                                                                         |
| B. Mac windows                                                                               |
| C. Android windows                                                                           |
| D. UNIX                                                                                      |

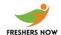

| Answer: A                                                                             |
|---------------------------------------------------------------------------------------|
| 12. All files which are deleted from computer are stored in                           |
| A. sys-tray                                                                           |
| B. temporary files                                                                    |
| C. recycle bin                                                                        |
| D. my documents                                                                       |
| Answer: C                                                                             |
| 13. On-screen work area which contains window icons, menus and dialog boxes is called |
| A. frame                                                                              |
| B. desktop                                                                            |
| C. screen                                                                             |
| D. display                                                                            |
| Answer: B                                                                             |
| 14. Small picture that represents a specific program on a desktop is called           |
| A. folder                                                                             |
| B. document                                                                           |
| C. file                                                                               |
| D. icon                                                                               |
| Answer: D                                                                             |
| 15. In computer, GUI stands for                                                       |
| A. graphical user interface                                                           |
| B. general user interrupt                                                             |

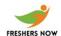

| C. graphs, utilities, icons D. grayed user interface                                                 |
|----------------------------------------------------------------------------------------------------|
| Answer: A                                                                                            |
| 16. Work area on which computer windows, icons, menus and dialog box appear is called                |
| A. screen                                                                                            |
| B. desktop                                                                                           |
| C. working area                                                                                      |
| D. frame                                                                                             |
| Answer: B                                                                                            |
| 17. Ability of an operating system to control activities of multiple programs at same time is called |
| A. multitasking                                                                                      |
| B. multi processing                                                                                  |
| C. multi operating                                                                                   |
| D. multi paging                                                                                      |
| Answer: A                                                                                            |
| 18. Element which contains computer administrative tools is called                                   |
| A. control panel                                                                                     |
| B. start button                                                                                      |
| C. internet explorer                                                                                 |
| D. recycle bin                                                                                       |
| Answer: A                                                                                            |
| 19. Windows which is based on computer NT technology is called                                       |

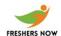

- A. windows 2000
- B. windows 98
- C. windows 3.1
- D. Windows 95

Answer: A

- 20. If you wanted to require that a user enter an Administrator password to perform administrative tasks, what type of user account should you create for the user?
- A. Administrator User account
- B. Standard User account
- C. Power User account
- D. Authenticated User account

Answer: B

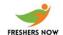